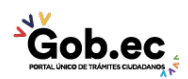

Registro Único de Trámites y Regulaciones

Código de Trámite: Página 1 de 4

## Información de Trámite

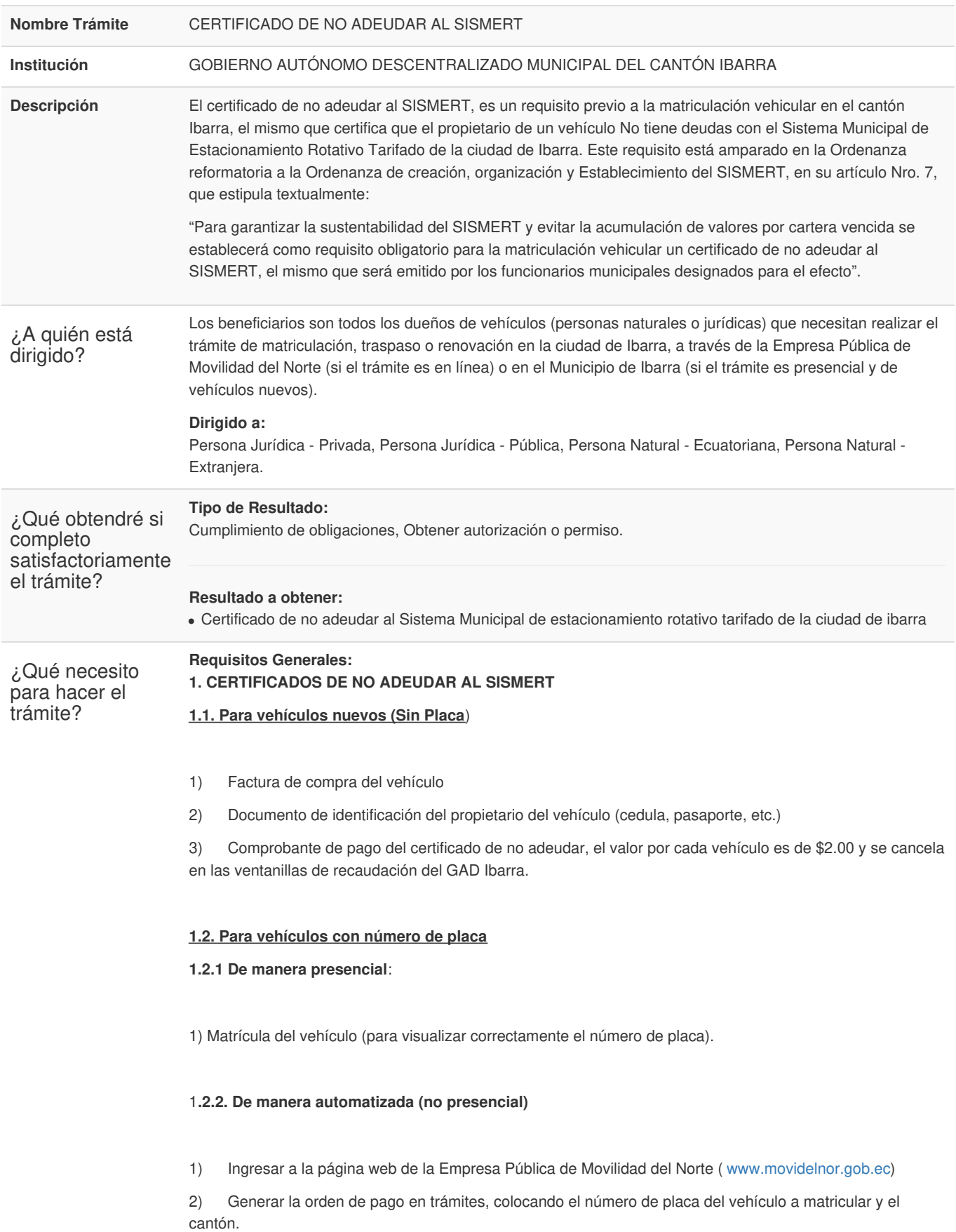

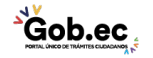

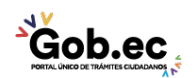

Registro Único de Trámites y Regulaciones

Código de Trámite: Página 2 de 4

3) Cancelar el valor de \$2.00 por el certificado de no adeudar y las notificaciones de multa en caso de existir en todos los canales de recaudación del GAD Ibarra.

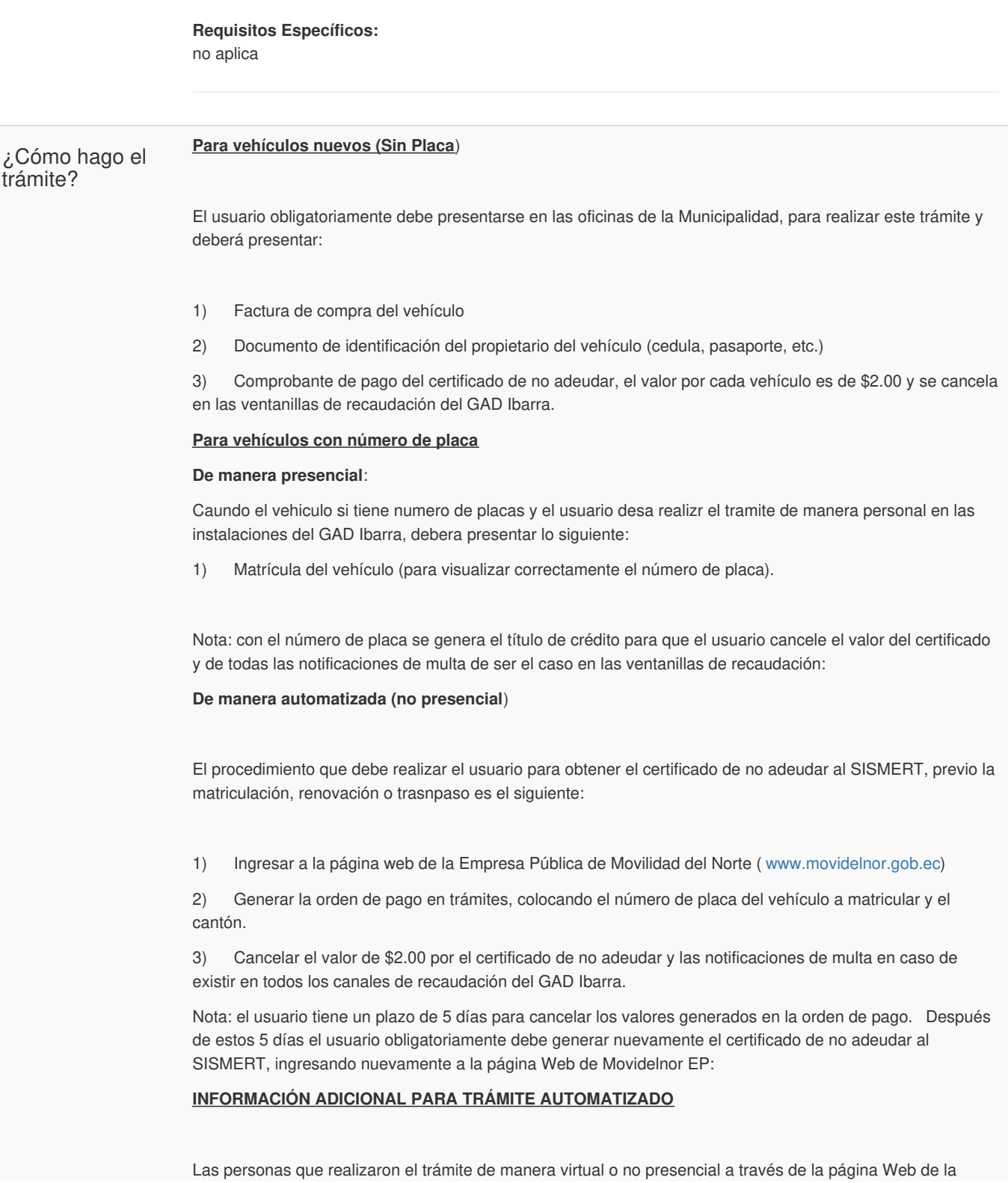

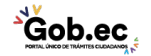

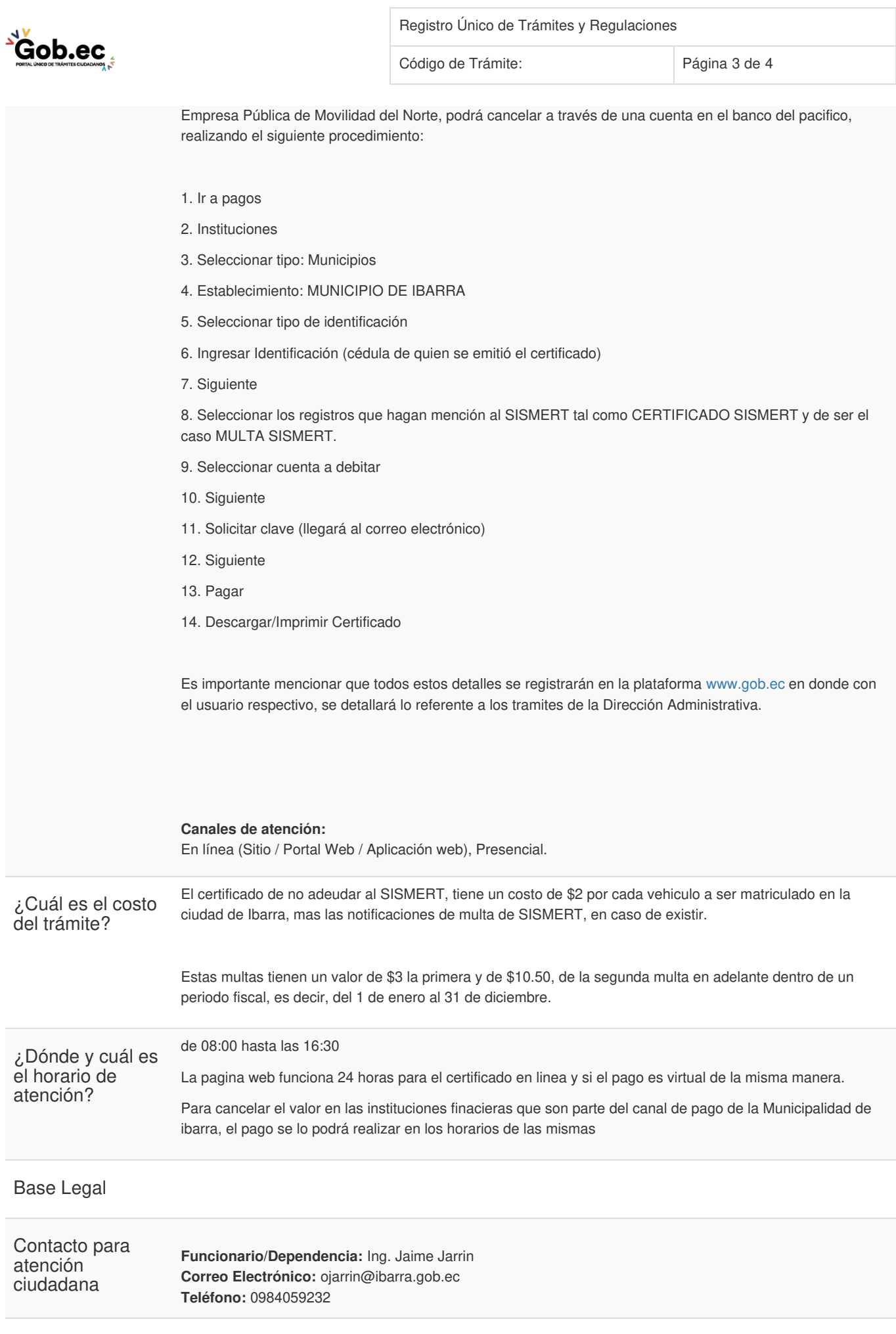

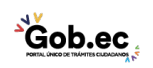

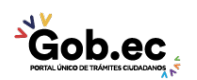

Transparencia

Registro Único de Trámites y Regulaciones Código de Trámite: Página 4 de 4

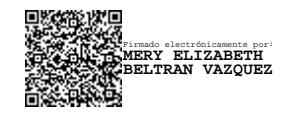

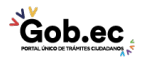